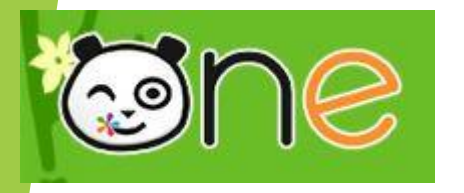

## Intégrer une vidéo hébergée par « Youtube » dans le blog.

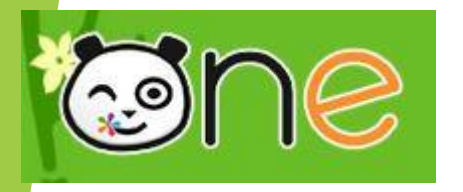

« Copier» l'adresse de la vidéo à intégrer.

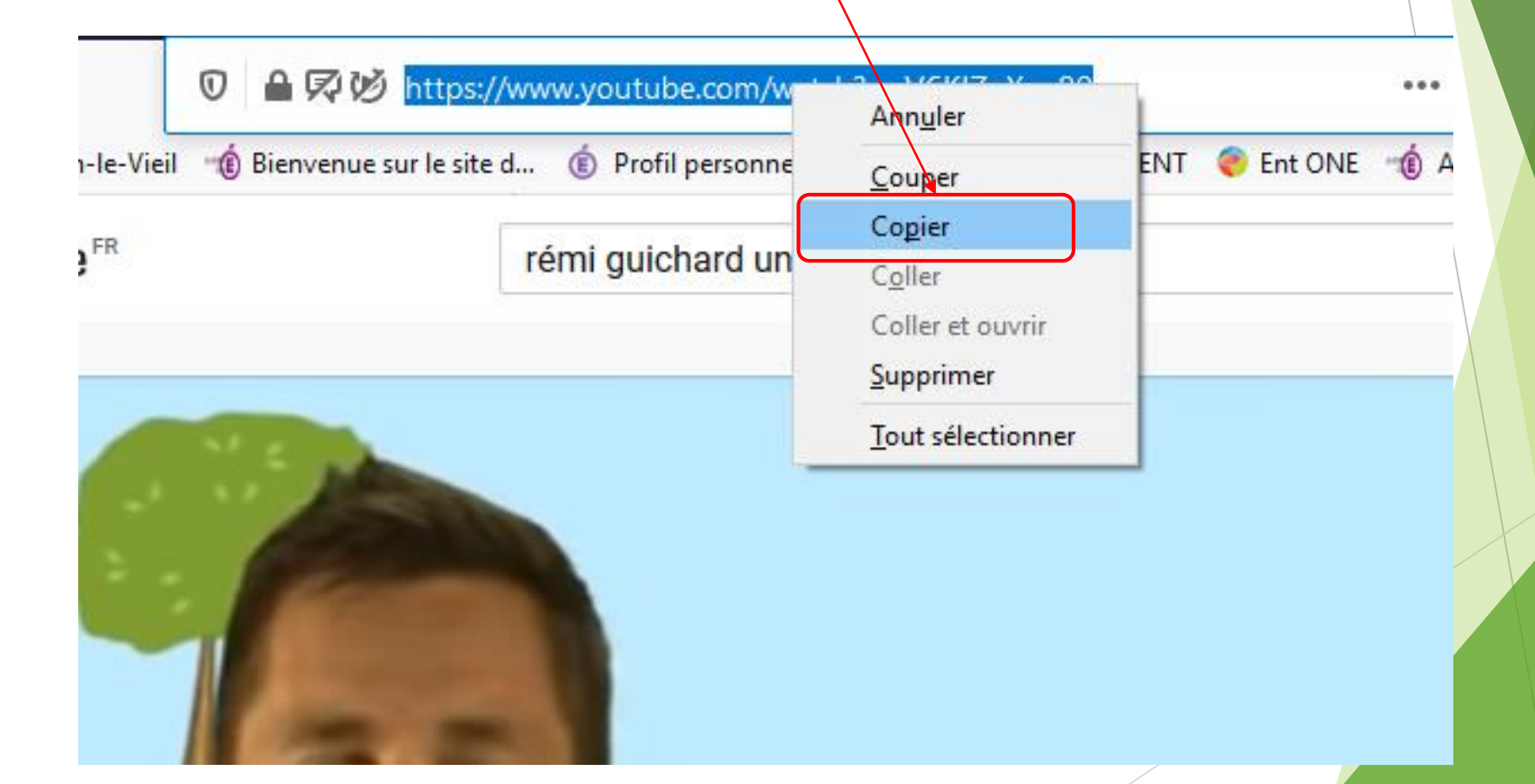

Claude RUSQUART - ERUN Lens / Vendin le Vieil

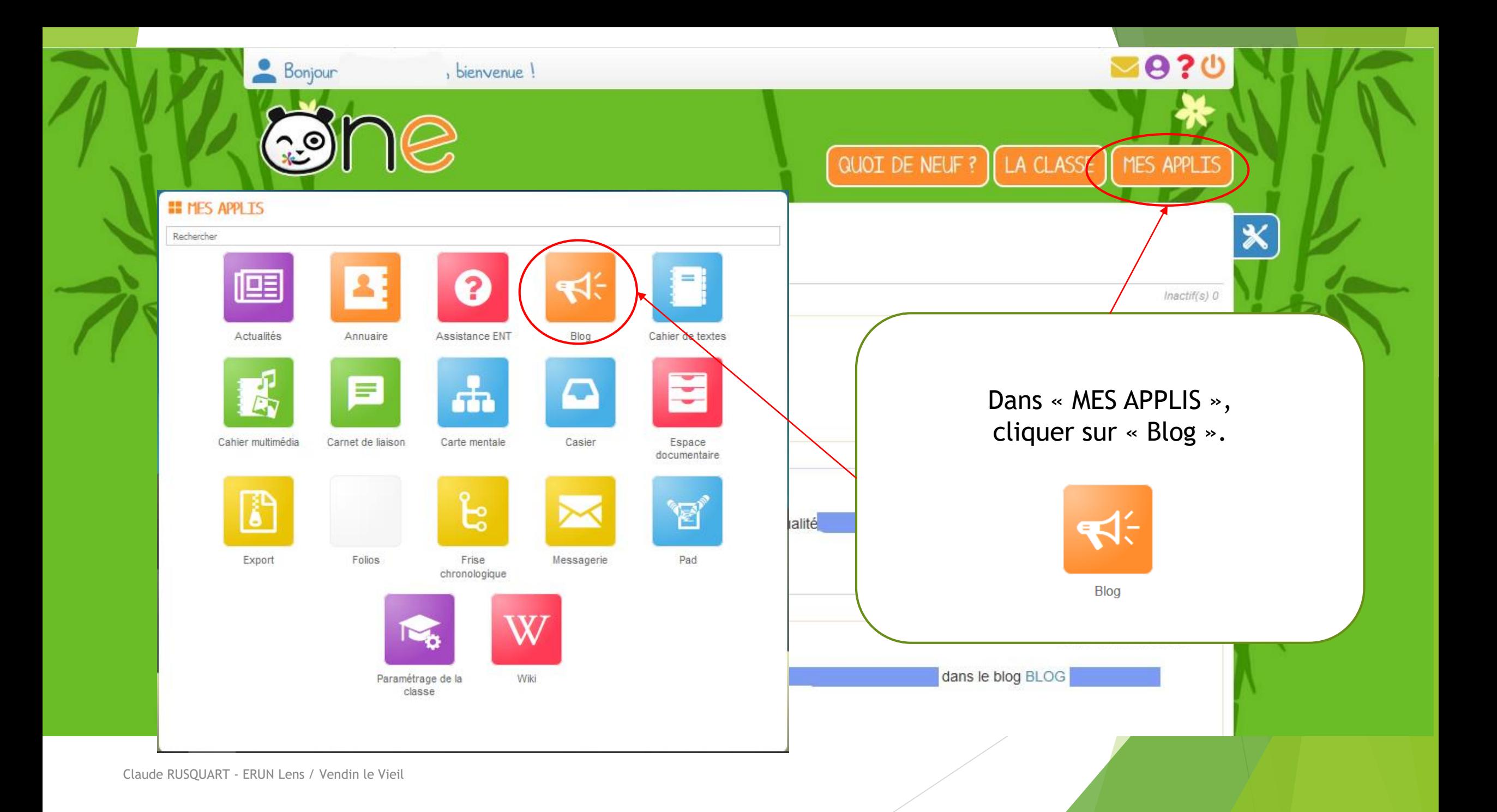

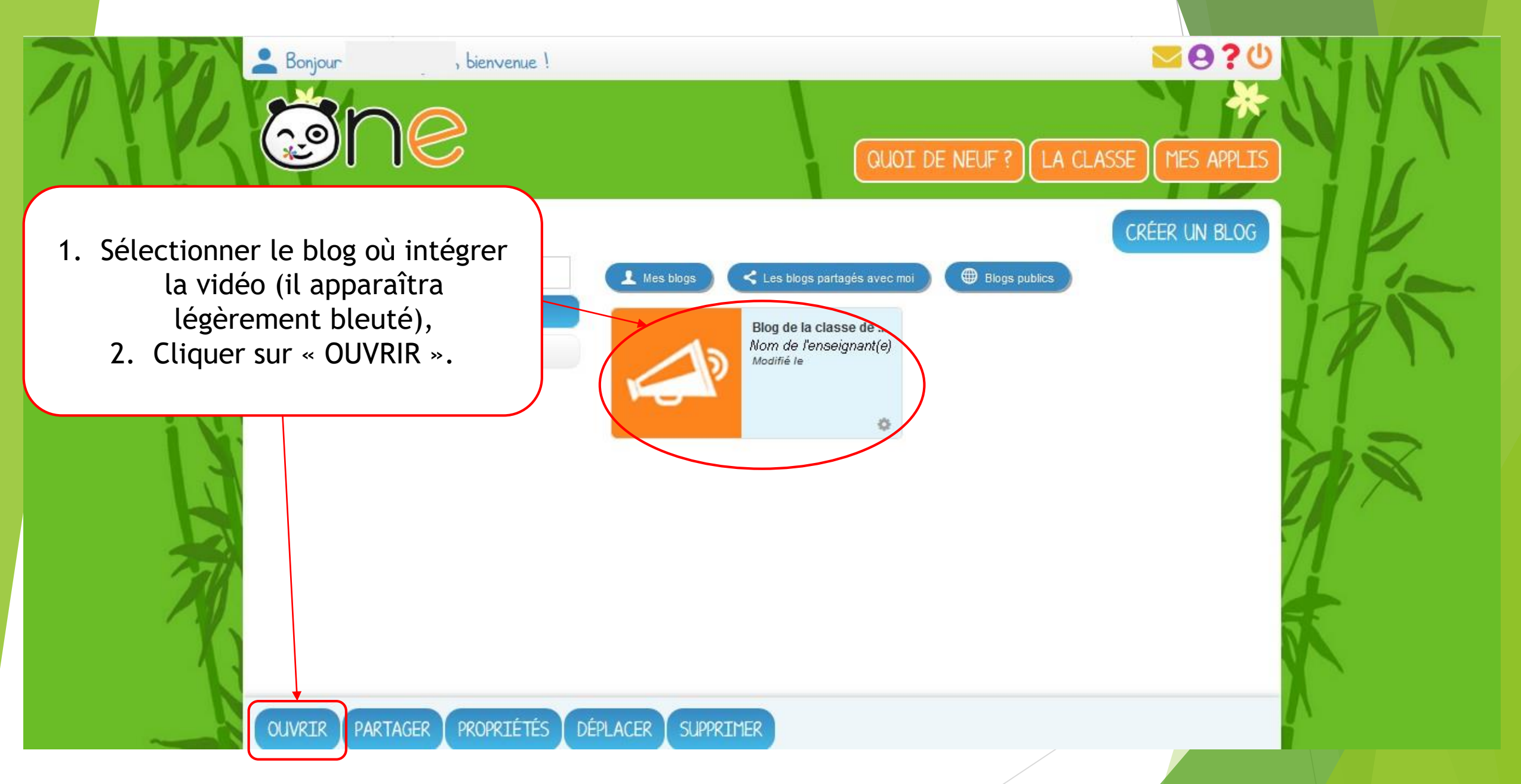

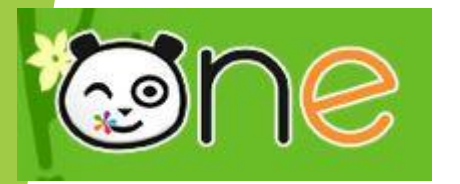

## BLOG / BLOG DE LA CLASSE DE ...

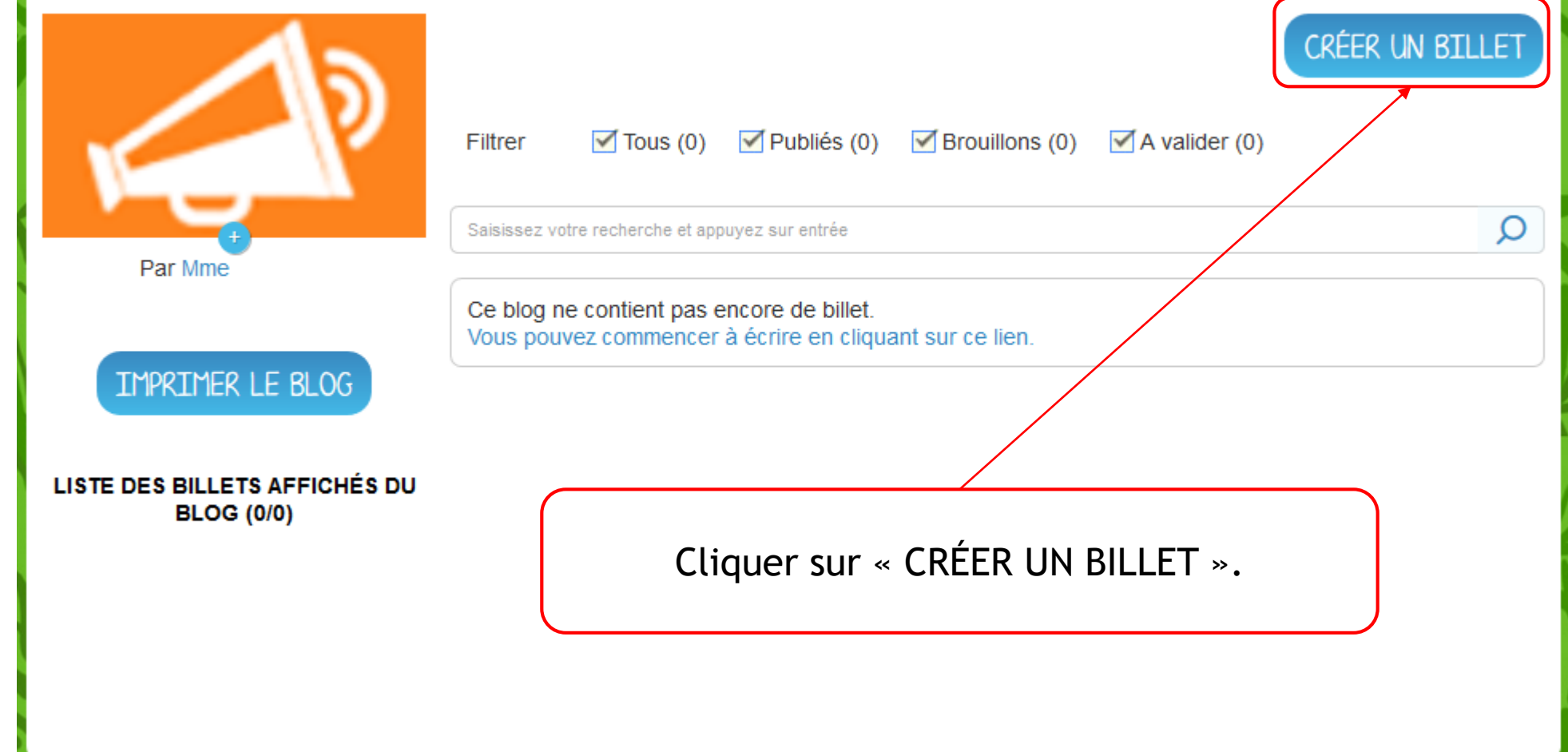

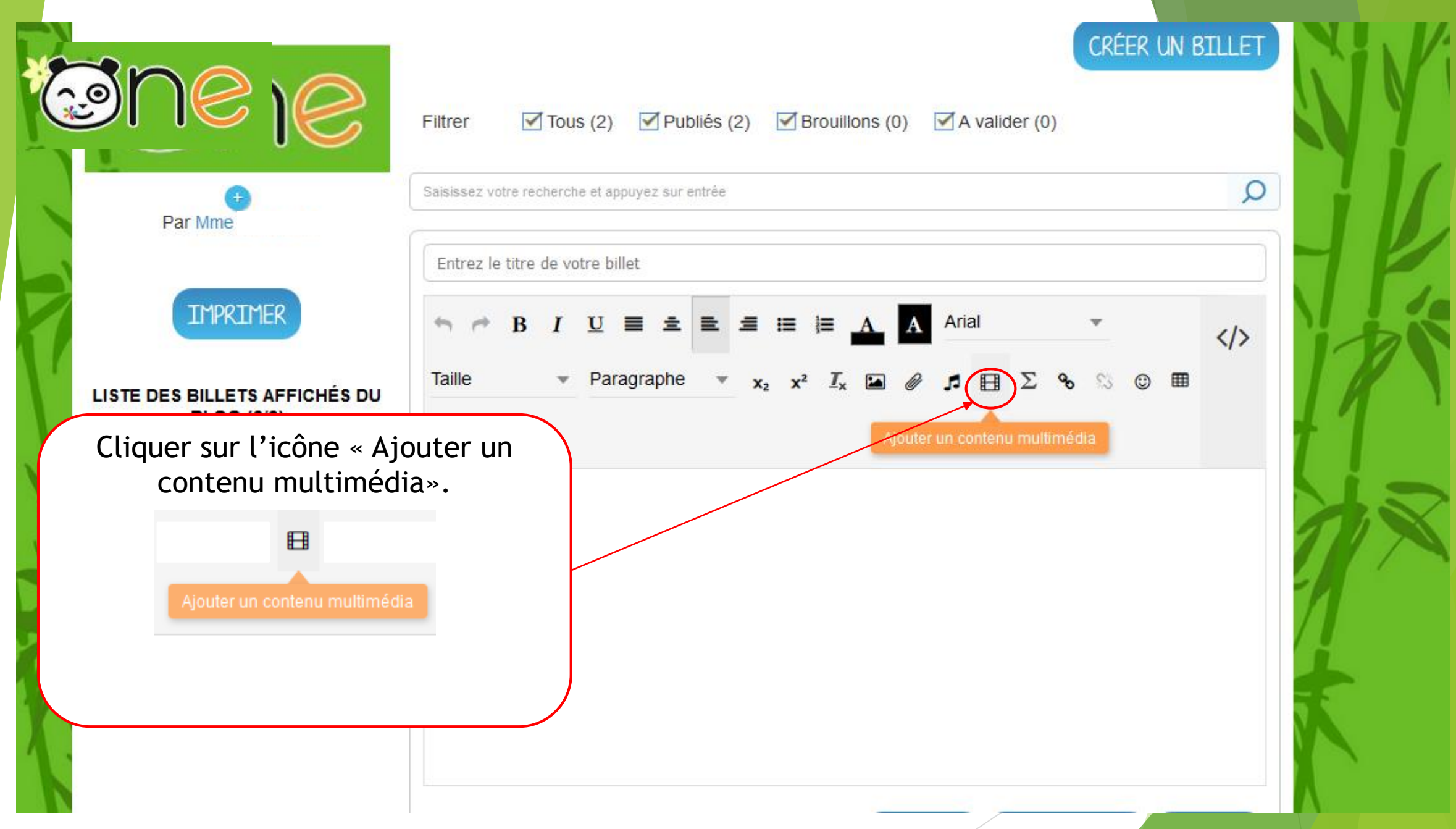

Claude RUSQUART - ERUN Lens / Vendin le Vieil

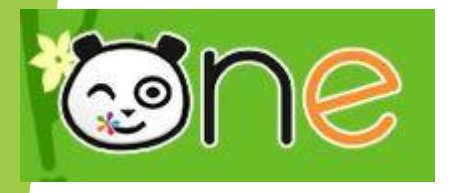

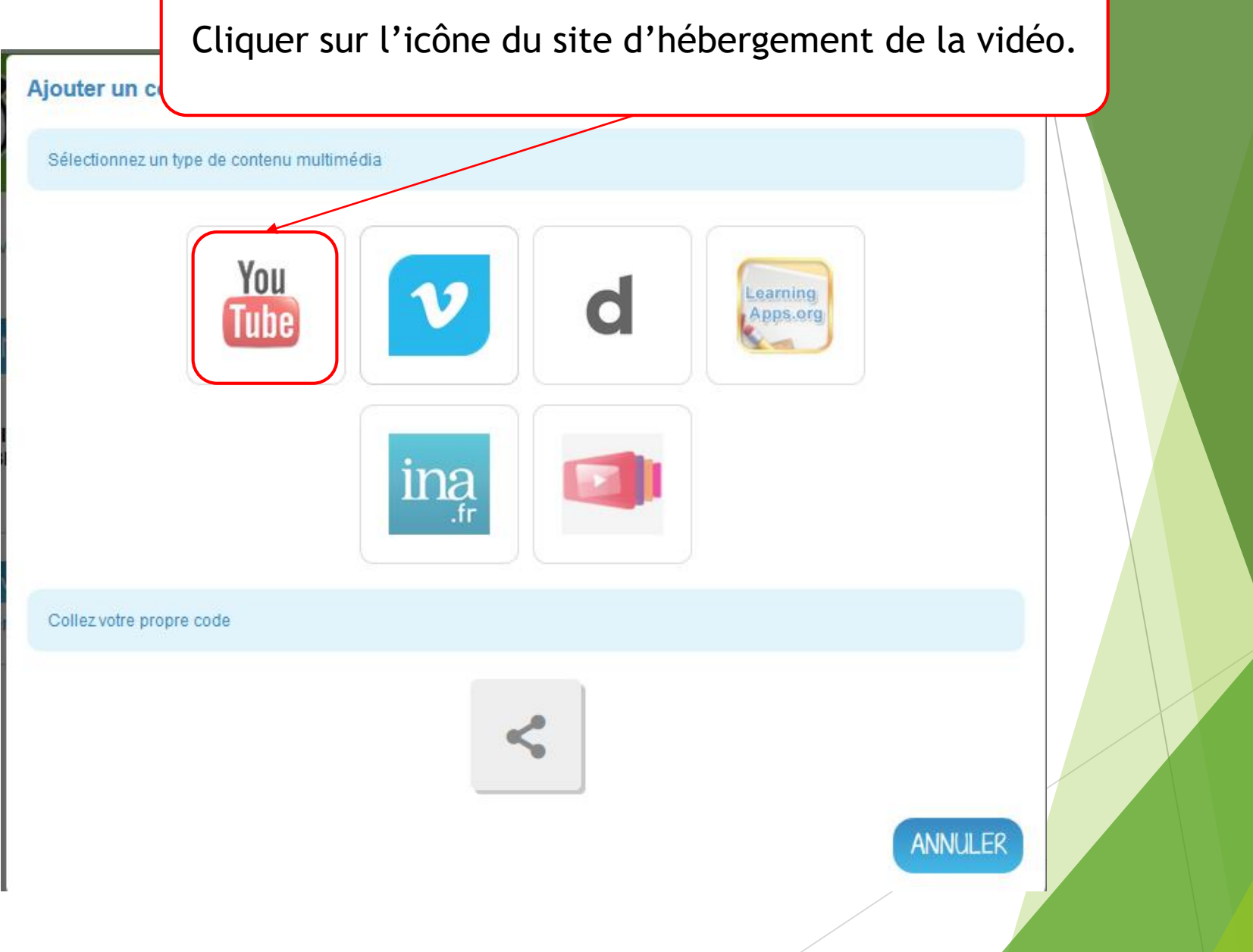

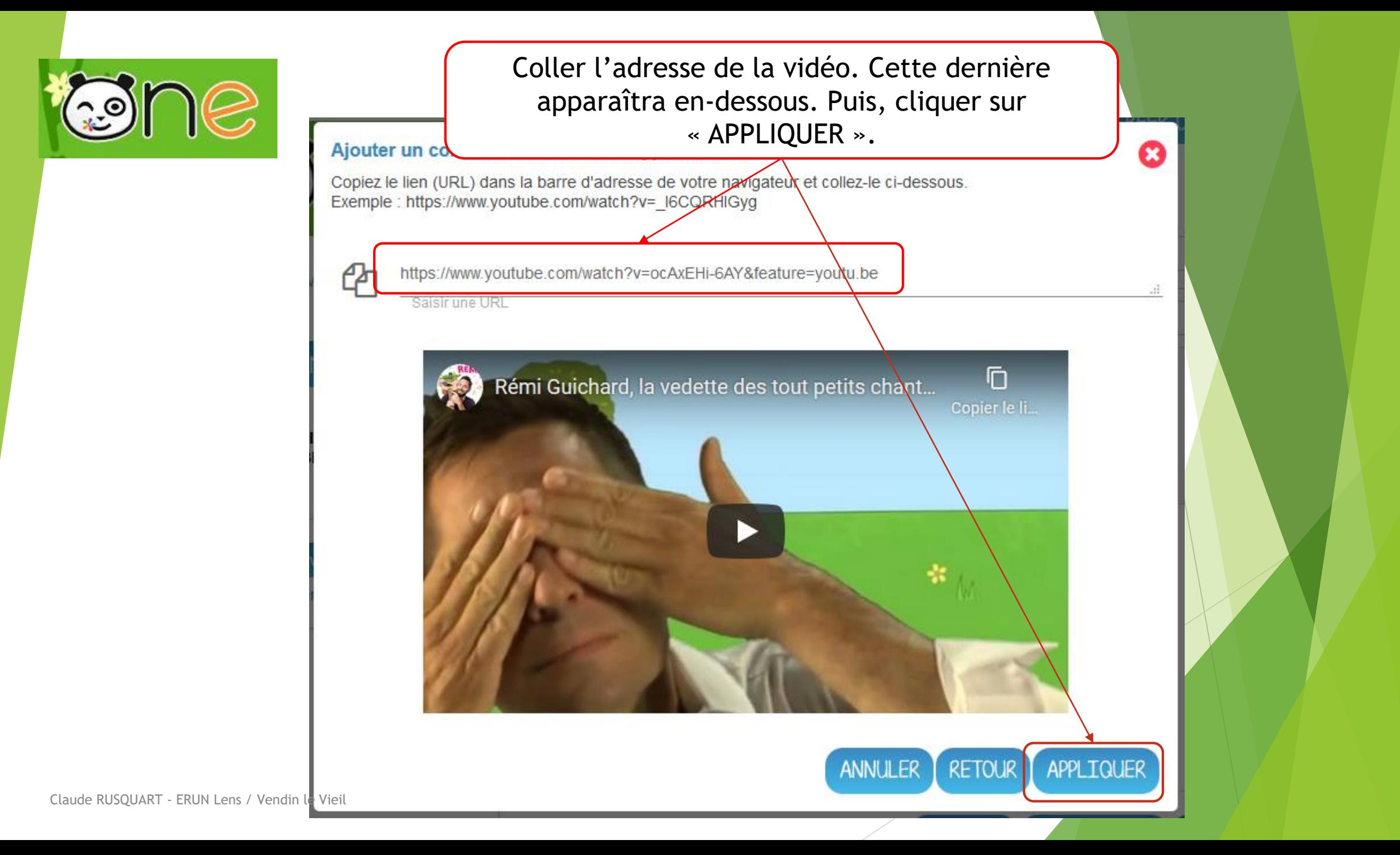

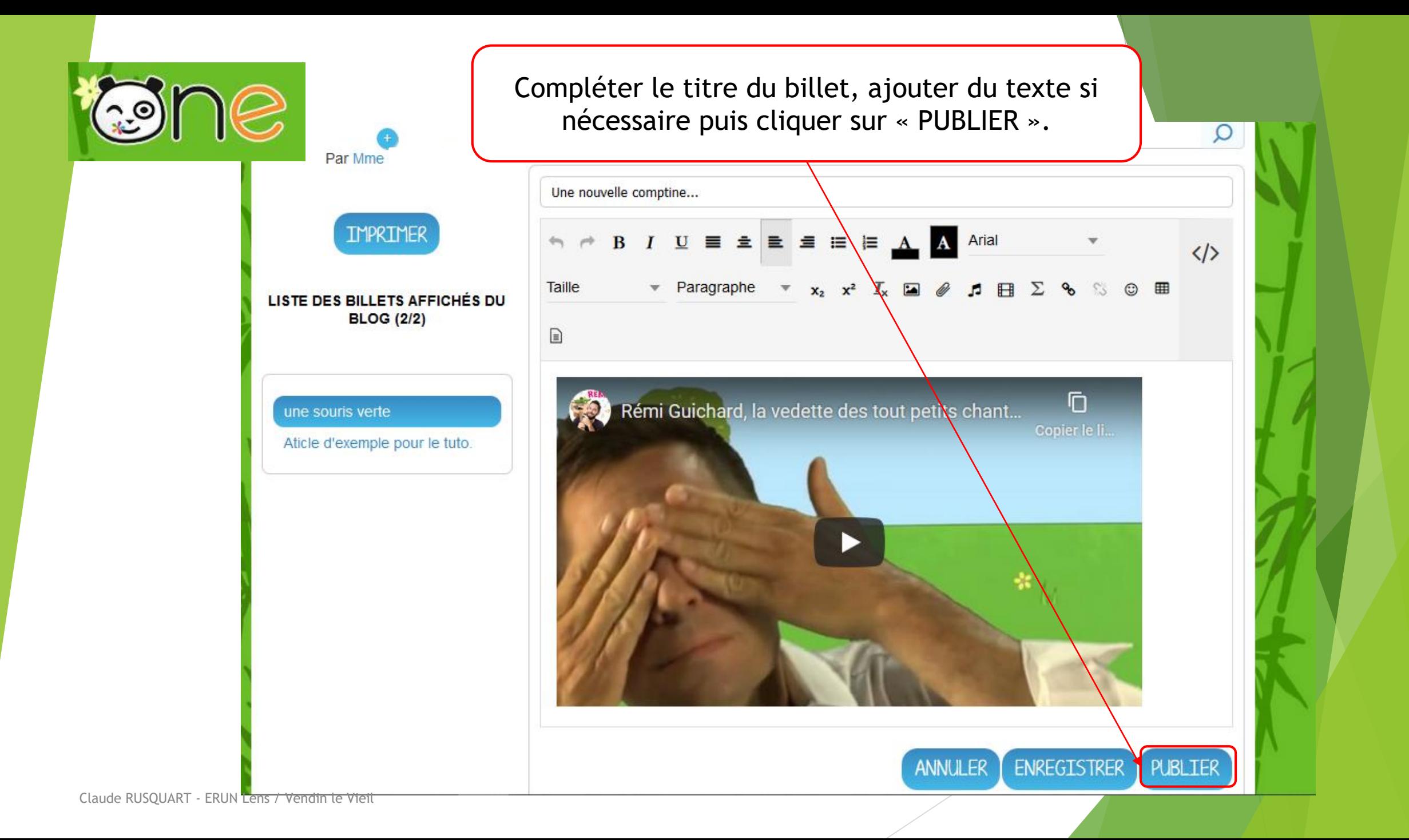